# Package 'rebus.datetimes'

August 29, 2016

<span id="page-0-0"></span>Title Date and Time Extensions for the 'rebus' Package

Version 0.0-1

Date 2015-12-16

Author Richard Cotton [aut, cre]

Maintainer Richard Cotton <richierocks@gmail.com>

Description Build regular expressions piece by piece using human readable code. This package contains date and time functionality, and is primarily intended to be used by package developers.

**Depends**  $R (= 3.1.0)$ 

Imports rebus.base

Suggests stats, testthat

License Unlimited

LazyData true

RoxygenNote 5.0.1

Collate 'imports.R' 'datetime-constants.R' 'datetime.R' 'iso-classes.R'

NeedsCompilation no

Repository CRAN

Date/Publication 2015-12-16 09:36:53

# R topics documented:

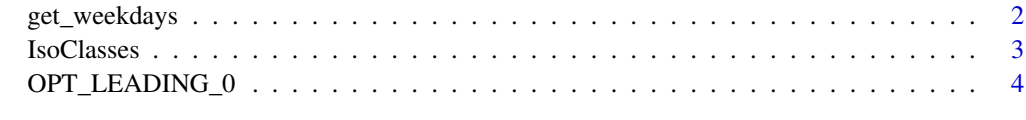

 $\blacksquare$ 

<span id="page-1-0"></span>

#### Description

Get the names of the days of the week in a given locale.

## Usage

```
get_weekdays(abbreviate = FALSE, locale = NULL, from = Sys.Date())
```

```
get_months(abbreviate = FALSE, locale = NULL, from = Sys.Date())
```
#### Arguments

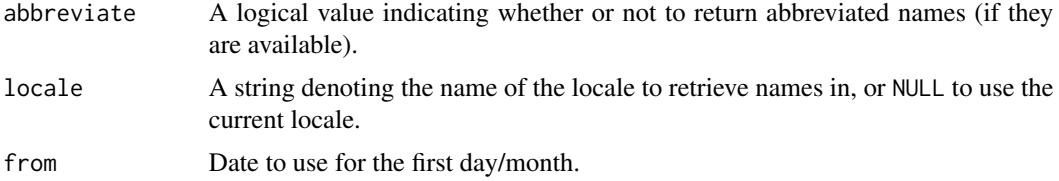

# Value

A string containing a regular expression of the names of the days of the week, separated by pipes. The first day of the week will be the current day.

#### Note

```
See Sys.setlocale and http://stackoverflow.com/q/20960821/134830 and http://stackoverflow.
com/q/26603564/134830 for how to specify the locale.
```
#### Examples

```
get_weekdays()
get_weekdays(TRUE)
get_months()
get_months(TRUE)
## Not run:
if(.Platform$OS.type == "windows")
{
  get_weekdays(locale = "French_France")
  get_weekdays(TRUE, locale = "French_France")
  get_weekdays(locale = "Arabic_Qatar")
  get_weekdays(TRUE, locale = "Arabic_Qatar")
} else
{
  get_weekdays(locale = "fr_FR.utf8")
  get_weekdays(TRUE, locale = "fr_FR.utf8")
```
#### <span id="page-2-0"></span>**IsoClasses** 3

```
get_weekdays(locale = "ar_QA.utf8")
 get_weekdays(TRUE, locale = "ar_QA.utf8")
}
## End(Not run)
```
# IsoClasses *ISO 8601 date-time classes*

# Description

Match ISO 8601 date and time classes.

# Usage

```
iso_date(lo, hi, char_class = TRUE)
iso_time(lo, hi, char_class = TRUE)
iso_datetime(lo, hi, char_class = TRUE)
```
#### Arguments

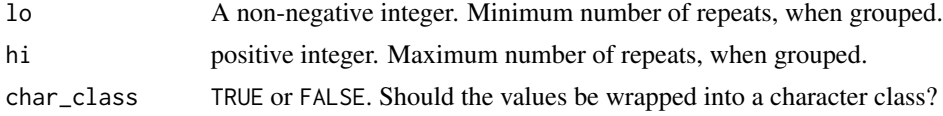

## Value

A character vector representing part or all of a regular expression.

### References

<http://www.iso.org/iso/iso8601>

# Examples

```
iso_date()
iso_time()
iso_datetime()
```

```
# With repetition
iso\_date(3, 6)iso_time(1, Inf)
iso_datetime(0, Inf)
```

```
# Without a class wrapper
iso_date(char_class = FALSE)
```
<span id="page-3-0"></span>OPT\_LEADING\_0 *Date-time regexes*

# Description

Compound regex constants for matching ISO 8601 dates and times.

# Usage

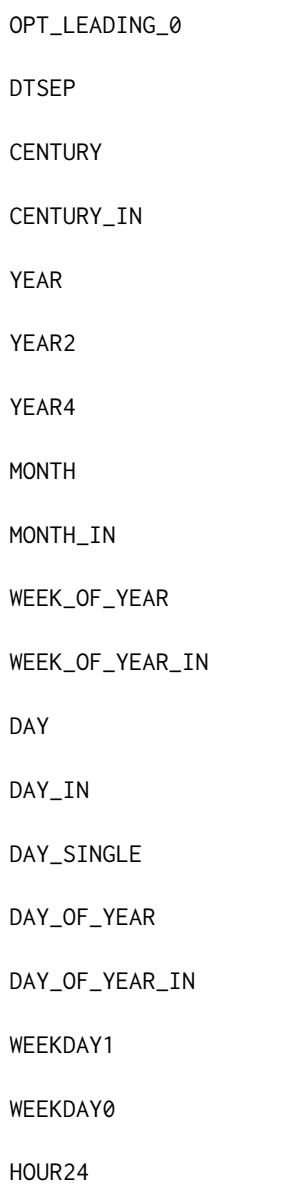

# OPT\_LEADING\_0

HOUR24\_SINGLE

HOUR24\_IN

HOUR12

HOUR12\_SINGLE

HOUR12\_IN

MINUTE

MINUTE\_IN

SECOND

SECOND\_IN

FRACTIONAL\_SECOND

FRACTIONAL\_SECOND\_IN

AM\_PM

TIMEZONE\_OFFSET

TIMEZONE

ISO\_DATE

ISO\_DATE\_IN

ISO\_TIME

ISO\_TIME\_IN

ISO\_DATETIME

ISO\_DATETIME\_IN

YMD

YMD\_IN

YDM

YDM\_IN

MYD MYD\_IN MDY MDY\_IN DYM DYM\_IN DMY DMY\_IN HMS HMS\_IN HM HM\_IN MS MS\_IN

 $\text{determine}(x, \text{ locale} = \text{NULL}, \text{io} = \text{c("output", "input"))}$ 

# Arguments

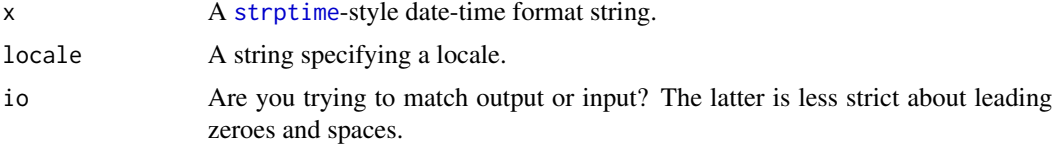

# Format

An object of class character of length 1.

# Value

A character vector representing part or all of a regular expression.

# Note

"%O[dHImMUVwWy]", "%E[cCyYxX]", "%x", "%X" and "%+" are supposed to be locale-dependent upon output, but implementing this in an OS-portable way seems to be much more effort than it's

<span id="page-5-0"></span>

# <span id="page-6-0"></span>OPT\_LEADING\_0 7

worth.

#### See Also

[strptime](#page-0-0) that describes formatting codes, [ClassGroups](#page-0-0), [Sys.setlocale](#page-0-0)

# Examples

```
datetime("%m/%d/%Y") # match US style dates
twelve_or_twentyfour <- rebus.base::or("%H", "%I%p")
datetime(twelve_or_twentyfour) # match hours in 24h or 12h format
## Not run:
# week days and months can be matched in any locale
if(.Platform$OS.type == "windows")
{
 fr_FR <- "French_France"
 ar_QA <- "Arabic_Qatar"
} else if(Sys.info()["sysname"] != "Darwin") # mac
{
 fr_FR <- "fr_FR"
 ar_QA \leftarrow "ar_QA"} else if(Sys.info()["sysname"] != "Linux")
{
 fr_FR <- "fr_FR.utf8"
 ar_QA <- "ar_QA.utf8"
}
datetime("%a %A %b %B", fr_FR)
datetime("%a %A %b %B", ar_QA)
# All letter tokens. Lots of output.
x <- paste0("%", c(letters, LETTERS))
stats::setNames(datetime(x), x)
## End(Not run)
# Individual date-time components
DTSEP # optional selected punctuation or space
CENTURY # exactly two digits
YEAR # one to four digits
YEAR2 # exactly two digits
YEAR4 # exactly four digits
MONTH # number from 1 to 12, leading zero
WEEK_OF_YEAR # number from 0 to 53, leading zero
DAY # number from 1 to 31, leading zero
DAY_SINGLE # leading space
HOUR24 # 24 hour clock, leading zero
HOUR12 # 12 hour clock, leading zero
HOUR24_SINGLE # 24 hour clock, leading space
HOUR12_SINGLE # 12 hour clock, leading space
MINUTE # number from 0 to 59, leading zero
SECOND # number from 0 to 61 (leap seconds), leading zero
FRACTIONAL_SECOND # a second optional decimal point and up to 6 digits
```

```
AM_PM # AM or PM, any case
TIMEZONE_OFFSET # optional plus or minus, then four digits
TIMEZONE # Any value returned by OlsonNames()
# ISO 8601 formats
ISO_DATE # %Y-%m-%d
ISO_TIME # %H:%M:%S
ISO_DATETIME # ISO_DATE followed by ISO_TIME, separated by space or "T".
# Compound forms, separated by DTSEP
YMD
YDM
MYD
MDY
DYM
DMY
HMS
HM
MS
# Some forms have less strict alternatives for input (with an '_IN' suffix).
CENTURY_IN
MONTH_IN
WEEK_OF_YEAR_IN
DAY_IN
HOUR24_IN
HOUR12_IN
MINUTE_IN
SECOND_IN
FRACTIONAL_SECOND_IN
ISO_DATE_IN
ISO_TIME_IN
ISO_DATETIME_IN
YMD_IN
YDM_IN
MYD_IN
MDY_IN
DYM_IN
DMY_IN
HMS_IN
HM_IN
MS_IN
dates <- seq(as.Date("2000-01-01"), as.Date("2001-01-01"), "1 day")
datetimes <- seq(as.POSIXct(Sys.Date()), as.POSIXct(Sys.Date() + 1), "1 sec")
times <- substring(datetimes, 12, 19)
stopifnot(
 all(grepl(ISO_DATE, dates)),
 all(grepl(ISO_TIME, times)),
 all(grepl(ISO_DATETIME, datetimes))
\lambdanon_dates <- c(
  "2000-13-01", "2000-01-32", "2000-00-01", "2000-01-00"
)
non_times <- c(
```
"24:00:00", "23:60:59", "23:59:62", "23 59 59"  $\lambda$ stopifnot( all(!grepl(ISO\_DATE, non\_dates)), all(!grepl(ISO\_TIME, non\_times)) )

# <span id="page-9-0"></span>**Index**

∗Topic datasets OPT\_LEADING\_0, [4](#page-3-0) AM\_PM *(*OPT\_LEADING\_0*)*, [4](#page-3-0) CENTURY *(*OPT\_LEADING\_0*)*, [4](#page-3-0)

CENTURY\_IN *(*OPT\_LEADING\_0*)*, [4](#page-3-0) ClassGroups, *[7](#page-6-0)*

DateTime *(*OPT\_LEADING\_0*)*, [4](#page-3-0) datetime *(*OPT\_LEADING\_0*)*, [4](#page-3-0) DAY *(*OPT\_LEADING\_0*)*, [4](#page-3-0) DAY\_IN *(*OPT\_LEADING\_0*)*, [4](#page-3-0) DAY\_OF\_YEAR *(*OPT\_LEADING\_0*)*, [4](#page-3-0) DAY\_OF\_YEAR\_IN *(*OPT\_LEADING\_0*)*, [4](#page-3-0) DAY\_SINGLE *(*OPT\_LEADING\_0*)*, [4](#page-3-0) DMY *(*OPT\_LEADING\_0*)*, [4](#page-3-0) DMY\_IN *(*OPT\_LEADING\_0*)*, [4](#page-3-0) DTSEP *(*OPT\_LEADING\_0*)*, [4](#page-3-0) DYM *(*OPT\_LEADING\_0*)*, [4](#page-3-0) DYM\_IN *(*OPT\_LEADING\_0*)*, [4](#page-3-0)

FRACTIONAL\_SECOND *(*OPT\_LEADING\_0*)*, [4](#page-3-0) FRACTIONAL\_SECOND\_IN *(*OPT\_LEADING\_0*)*, [4](#page-3-0)

get\_months *(*get\_weekdays*)*, [2](#page-1-0) get\_weekdays, [2](#page-1-0)

HM *(*OPT\_LEADING\_0*)*, [4](#page-3-0) HM\_IN *(*OPT\_LEADING\_0*)*, [4](#page-3-0) HMS *(*OPT\_LEADING\_0*)*, [4](#page-3-0) HMS\_IN *(*OPT\_LEADING\_0*)*, [4](#page-3-0) HOUR12 *(*OPT\_LEADING\_0*)*, [4](#page-3-0) HOUR12\_IN *(*OPT\_LEADING\_0*)*, [4](#page-3-0) HOUR12\_SINGLE *(*OPT\_LEADING\_0*)*, [4](#page-3-0) HOUR24 *(*OPT\_LEADING\_0*)*, [4](#page-3-0) HOUR24\_IN *(*OPT\_LEADING\_0*)*, [4](#page-3-0) HOUR24\_SINGLE *(*OPT\_LEADING\_0*)*, [4](#page-3-0)

ISO\_DATE *(*OPT\_LEADING\_0*)*, [4](#page-3-0) iso\_date *(*IsoClasses*)*, [3](#page-2-0)

ISO\_DATE\_IN *(*OPT\_LEADING\_0*)*, [4](#page-3-0) ISO\_DATETIME *(*OPT\_LEADING\_0*)*, [4](#page-3-0) iso\_datetime *(*IsoClasses*)*, [3](#page-2-0) ISO\_DATETIME\_IN *(*OPT\_LEADING\_0*)*, [4](#page-3-0) ISO\_TIME *(*OPT\_LEADING\_0*)*, [4](#page-3-0) iso\_time *(*IsoClasses*)*, [3](#page-2-0) ISO\_TIME\_IN *(*OPT\_LEADING\_0*)*, [4](#page-3-0) IsoClasses, [3](#page-2-0) IsoDateTime *(*IsoClasses*)*, [3](#page-2-0)

MDY *(*OPT\_LEADING\_0*)*, [4](#page-3-0) MDY\_IN *(*OPT\_LEADING\_0*)*, [4](#page-3-0) MINUTE *(*OPT\_LEADING\_0*)*, [4](#page-3-0) MINUTE\_IN *(*OPT\_LEADING\_0*)*, [4](#page-3-0) MONTH *(*OPT\_LEADING\_0*)*, [4](#page-3-0) MONTH\_IN *(*OPT\_LEADING\_0*)*, [4](#page-3-0) MS *(*OPT\_LEADING\_0*)*, [4](#page-3-0) MS\_IN *(*OPT\_LEADING\_0*)*, [4](#page-3-0) MYD *(*OPT\_LEADING\_0*)*, [4](#page-3-0) MYD\_IN *(*OPT\_LEADING\_0*)*, [4](#page-3-0)

OPT\_LEADING\_0, [4](#page-3-0)

SECOND *(*OPT\_LEADING\_0*)*, [4](#page-3-0) SECOND\_IN *(*OPT\_LEADING\_0*)*, [4](#page-3-0) strptime, *[6,](#page-5-0) [7](#page-6-0)* Sys.setlocale, *[2](#page-1-0)*, *[7](#page-6-0)*

TIMEZONE *(*OPT\_LEADING\_0*)*, [4](#page-3-0) TIMEZONE\_OFFSET *(*OPT\_LEADING\_0*)*, [4](#page-3-0)

WEEK\_OF\_YEAR *(*OPT\_LEADING\_0*)*, [4](#page-3-0) WEEK\_OF\_YEAR\_IN *(*OPT\_LEADING\_0*)*, [4](#page-3-0) WEEKDAY0 *(*OPT\_LEADING\_0*)*, [4](#page-3-0) WEEKDAY1 *(*OPT\_LEADING\_0*)*, [4](#page-3-0)

YDM *(*OPT\_LEADING\_0*)*, [4](#page-3-0) YDM\_IN *(*OPT\_LEADING\_0*)*, [4](#page-3-0) YEAR *(*OPT\_LEADING\_0*)*, [4](#page-3-0) YEAR2 *(*OPT\_LEADING\_0*)*, [4](#page-3-0) YEAR4 *(*OPT\_LEADING\_0*)*, [4](#page-3-0)

#### $I$  INDEX  $11$

YMD *(*OPT\_LEADING\_0 *)* , [4](#page-3-0) YMD\_IN *(*OPT\_LEADING\_0 *)* , [4](#page-3-0)